[Quicksilver](http://new.inmanuals.com/get.php?q=Quicksilver Mac User Guide) Mac User Guide >[>>>CLICK](http://new.inmanuals.com/get.php?q=Quicksilver Mac User Guide) HERE<<<

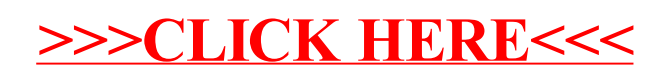